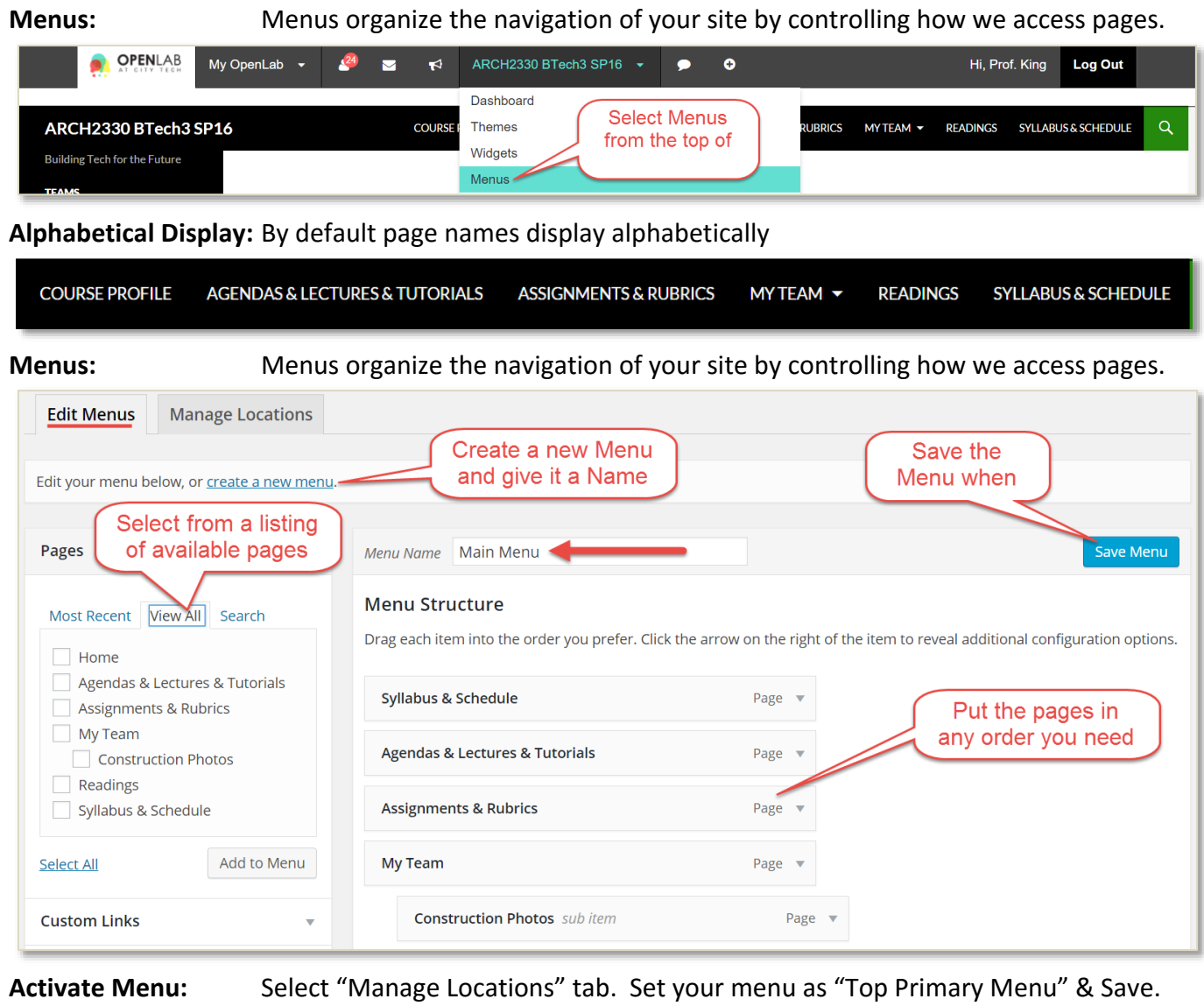

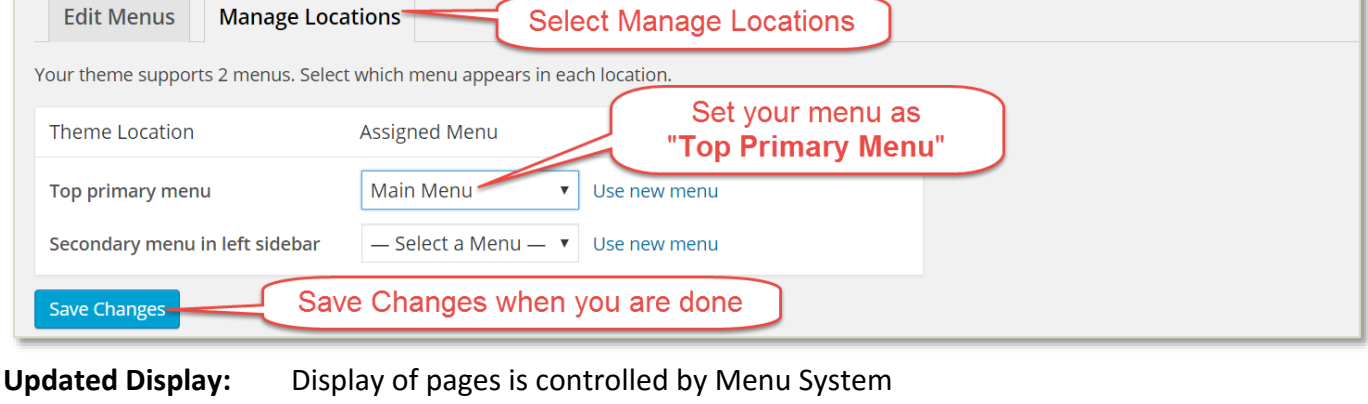

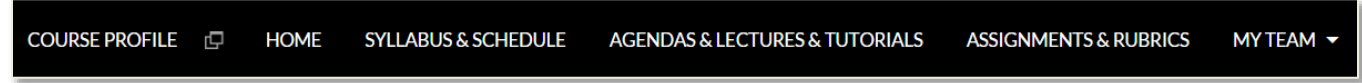

**Contract**